#### Section 6

Triggers & Security

# **Triggers**

Trigger  $= a$  procedure invoked by the DBMS in response to an update to the database

Trigger = Event + Condition + Action

# Triggers in SQL

- Event = INSERT, DELETE, UPDATE
- Condition = any WHERE condition o Refers to the old and the new values
- Action = more inserts, deletes, updates o May result in cascading effects !

# Example: Row Level Trigger

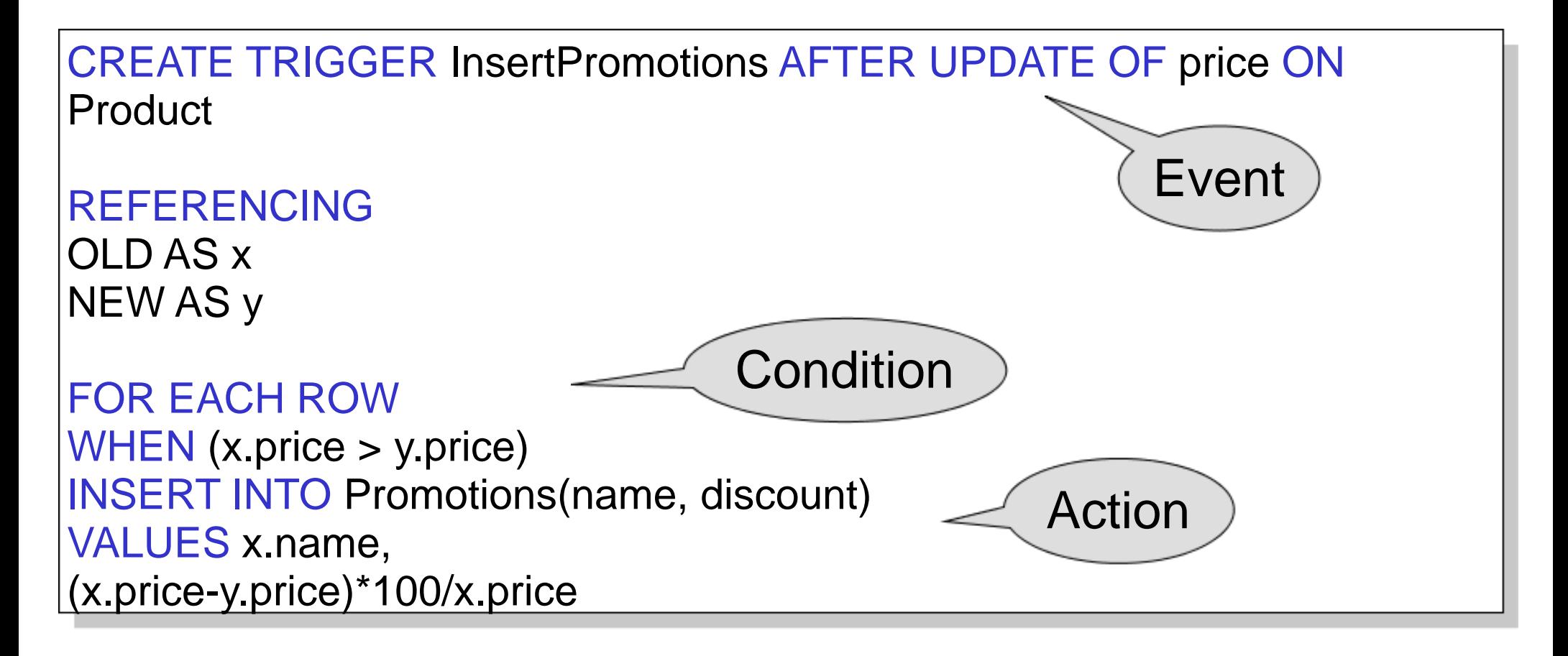

# EVENTS

#### INSERT, DELETE, UPDATE

• Trigger can be: o AFTER event o INSTEAD of event

# Scope

- FOR EACH ROW = trigger executed for every row affected by update o OLD ROW o NEW ROW
- FOR EACH STATEMENT = trigger executed once for the entire statement o OLD TABLE
	- o NEW TABLE

### Statement Level Trigger

CREATE TRIGGER avg-price INSTEAD OF UPDATE OF price ON Product

REFERENCING OLD TABLE AS OldStuff NEW\_TABLE AS NewStuff

FOR EACH STATEMENT WHEN (1000 < (SELECT AVG (price) FROM ((Product EXCEPT OldStuff) UNION NewStuff)) DELETE FROM Product WHERE (name, price, company) IN OldStuff; INSERT INTO Product (SELECT \* FROM NewStuff)

## Trigers v.s. Integrity **Constraints**

Active database  $=$  a database with triggers

- Triggers can be used to enforce ICs
- Triggers are more general: alerts, log events
- But hard to understand: recursive triggers
- Syntax is vendor specific, and may vary significantly

o Postgres has *rules* in addition to *triggers*

### Postgres & Triggers

- Procedural Language
	- PL/pgSQL
- Parts
	- 1. Write a PL/pgSQL function
	- 2. Create trigger to use the function

### Postgres Trigger Example

Employee Salary Table

CREATE TABLE emp ( empname text, salary integer, last\_date timestamp, last\_user text );

### Postgres Trigger Example (Step 1)

```
CREATE FUNCTION emp_stamp() RETURNS trigger AS 
  $emp_stamp$ 
      BEGIN 
             IF NEW.salary < 0 THEN 
                    RAISE EXCEPTION '% cannot have a 
                          negative salary', NEW.empname;
             END IF;
```

```
NEW.last_date := current_timestamp; 
NEW.last_user := current_user; 
RETURN NEW;
```

```
END;
```
\$emp\_stamp\$ LANGUAGE plpgsql;

### Postgres Trigger Example (Step 2)

CREATE TRIGGER emp\_stamp BEFORE INSERT OR UPDATE ON emp FOR EACH ROW EXECUTE PROCEDURE emp\_stamp();

# **Security**

Goal:

Only allow users to see the information they need to see, no more.

o Create views that reveal only what the users are allowed to know

o Grant users access only to relevant views

### Views and Security

#### **Customers**

**Fred** is not allowed to see this

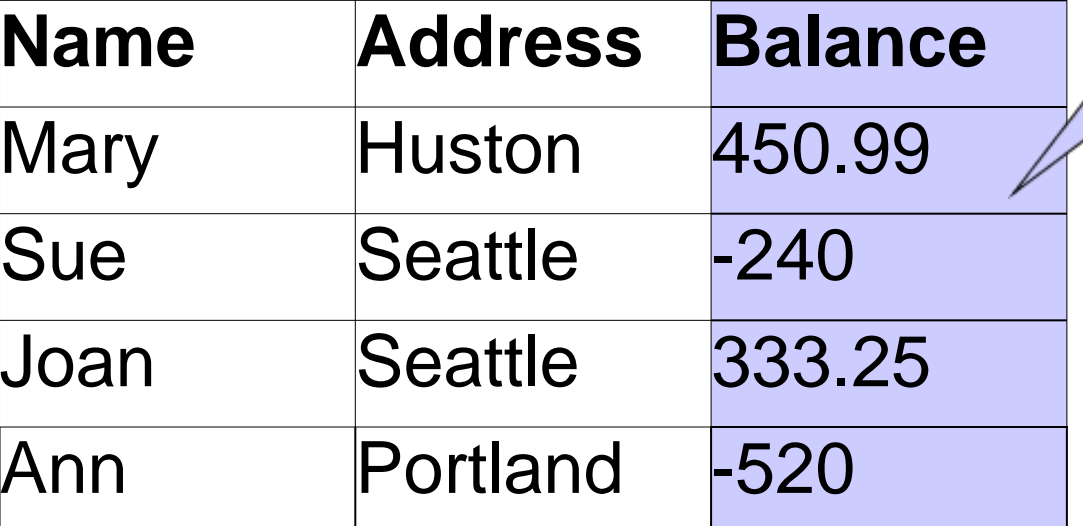

**Fred** is allowed to see this

CREATE VIEW **PublicCustomers** SELECT Name, Address FROM Customers

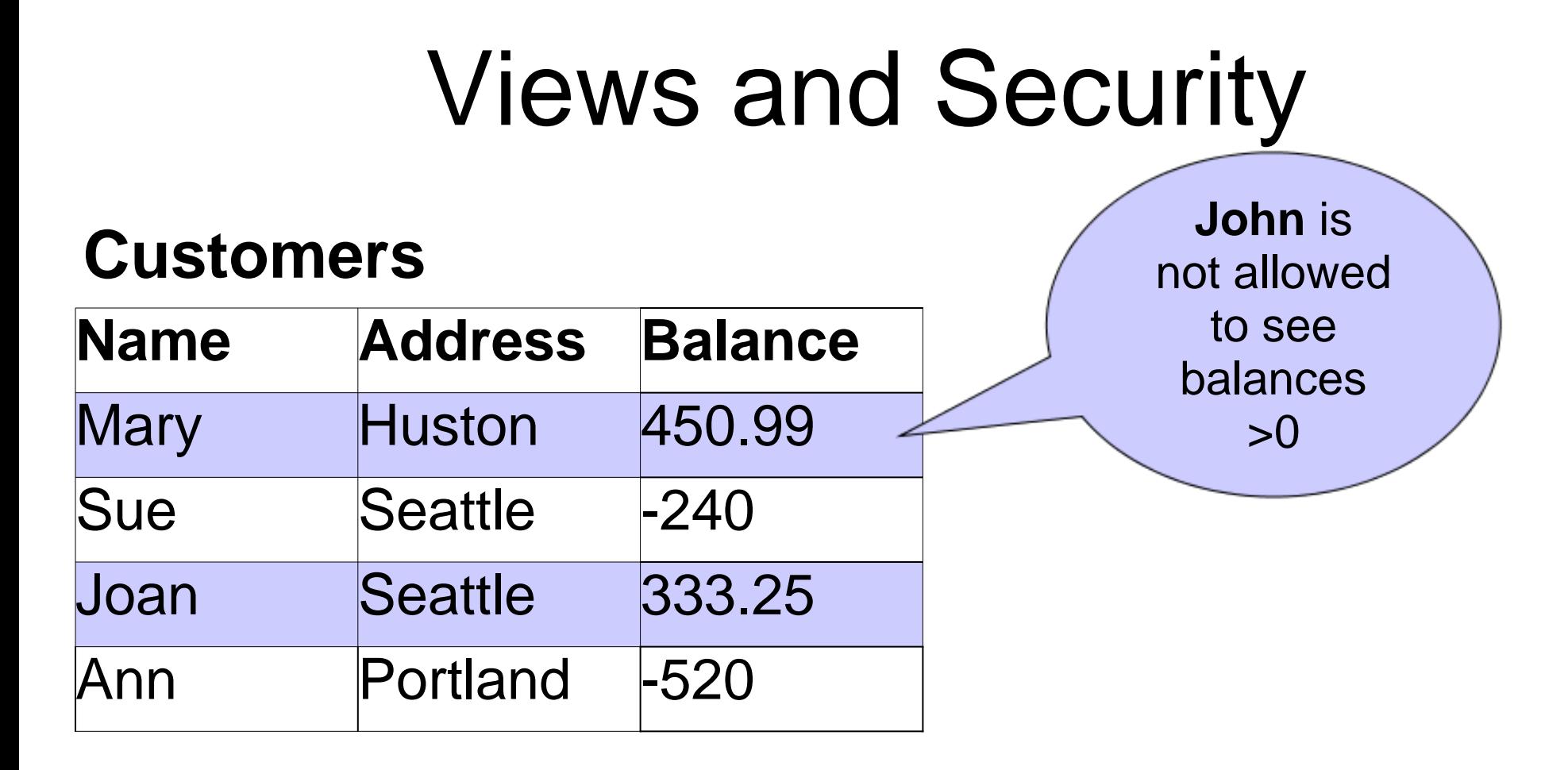

CREATE VIEW BadCreditCustomers SELECT \* FROM Customers WHERE Balance < 0

### Access Control

- Role
	- A group with specific privileges (eg. DataEntry, CustomerSupport)
- User
	- The individual (eg. John, Fred, Program)

#### Access Control

CREATE ROLE BadCreditEnforcers;

GRANT SELECT,UPDATE ON BadCreditCustomers TO BadCreditEnforcers;

CREATE USER John WITH PASSWORD 'john-password' IN ROLE BadCreditEnforcers;